The Six Phases of Appreciative Advising: Disarm ~ Discover ~ Dream ~ Design ~ Deliver ~ Don't Settle

## **ADVISING FOCUS AREA EXPECTATIONS** *RESOURCES*

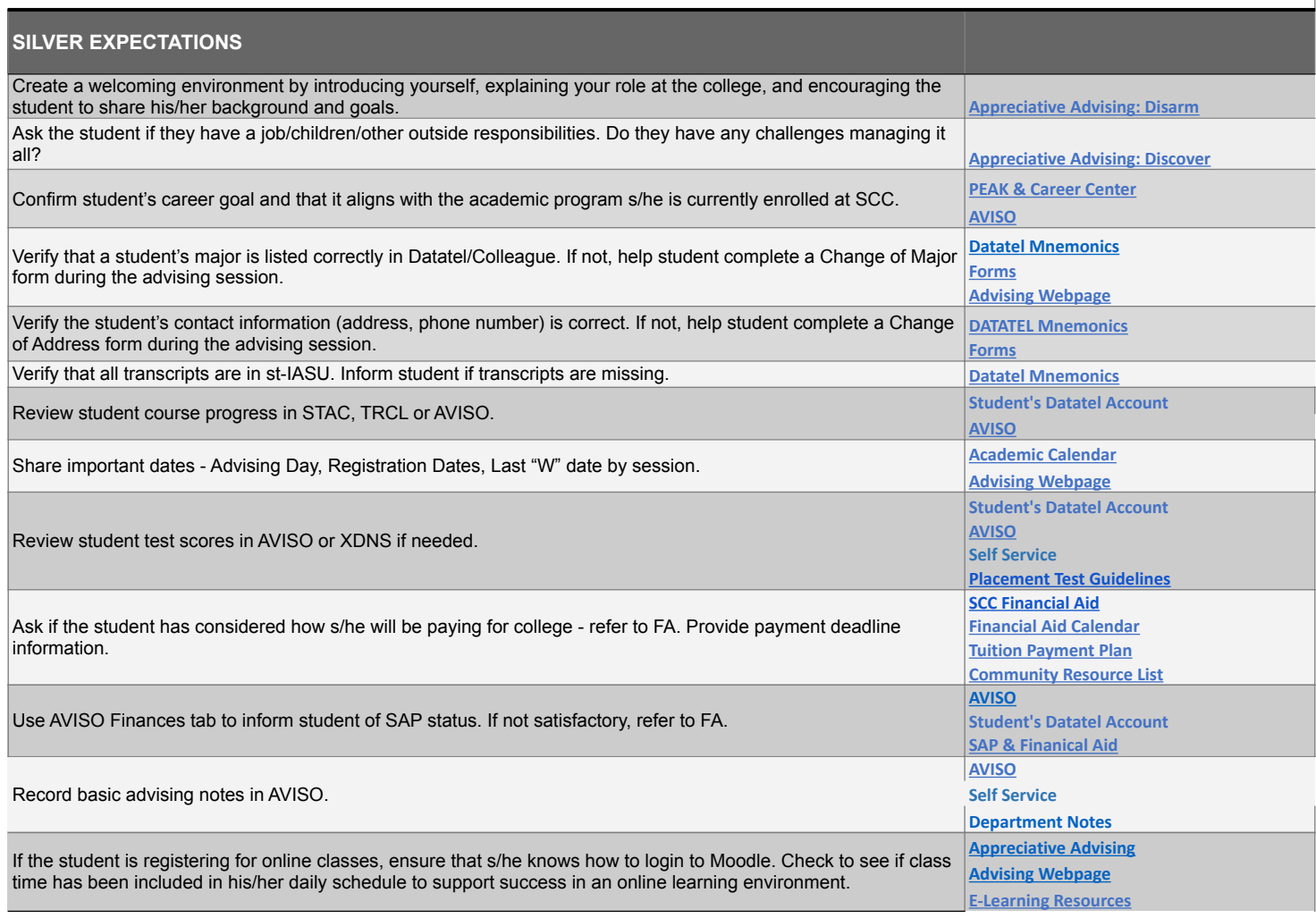

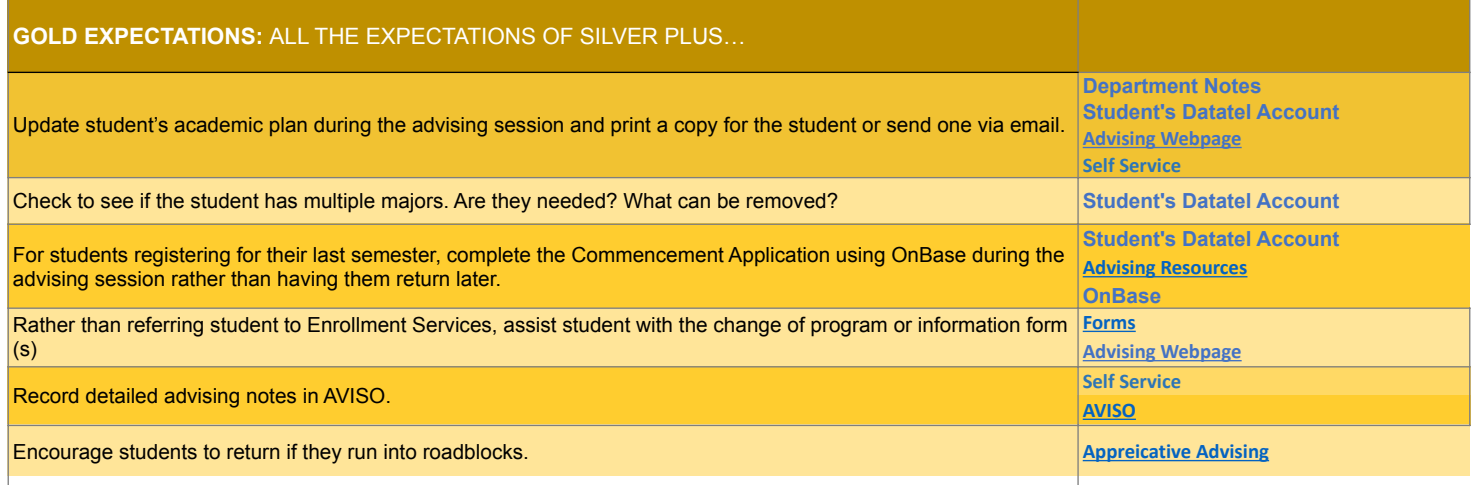

## **PLATINUM EXPECTATIONS:** ALL THE EXPECTATION SOF SILVER AND GOLD PLUS…

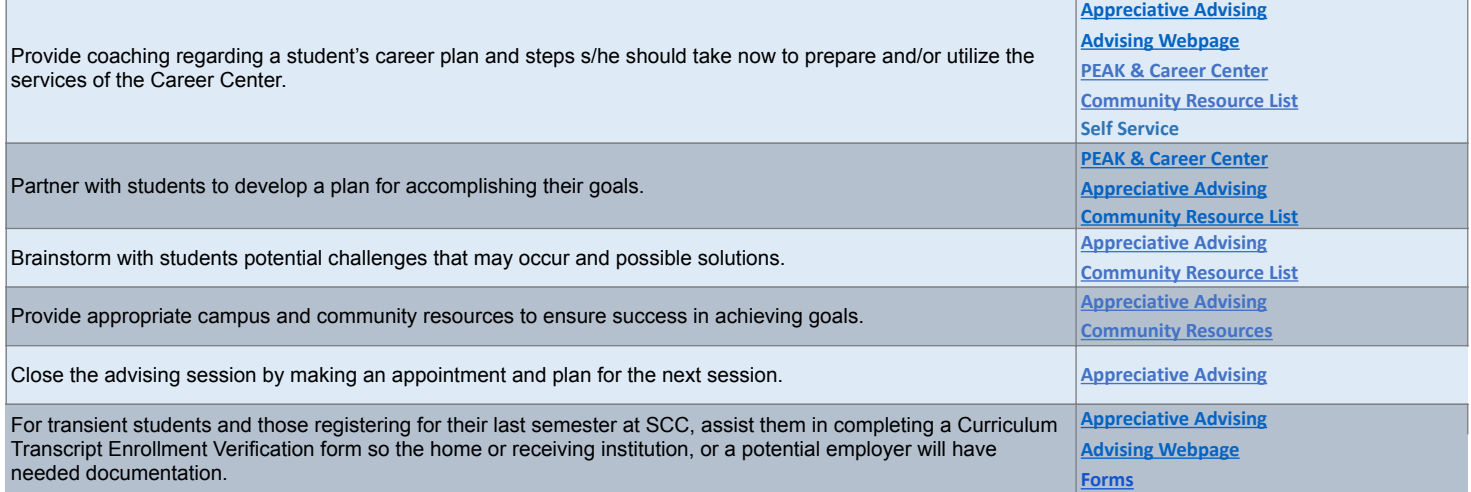

**NOTES**: (1) OnBase, Datatel & Self Service are not live links. They are included as reminders of where instructors and students can look for more information.